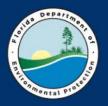

# Florida Department of Environmental Protection Petroleum Restoration Program

# Conditional Closure: The Step-by-Step Process for Site Managers

2017 PRP Workshop

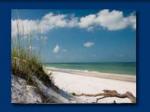

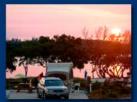

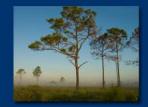

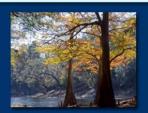

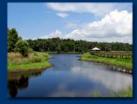

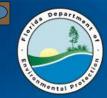

### **Restrictive Covenant FLOW CHART – Technical Steps**

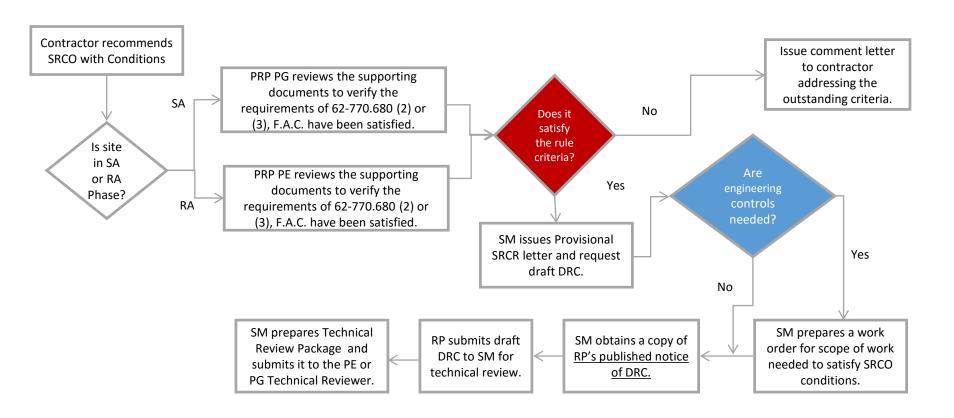

Key: PRP – Bureau of Petroleum Storage Systems FDEP – FL Dept of Environmental Protection

PE – Professional Engineer

RP – Responsible Party

SRCR – Site Rehabilitation Completion Report

DRC – Declaration of Restrictive Covenant

ICRS – Institutional Control Registry Sheet

PG – Professional Geologist

SA - Site Assessment

F.A.C. – Florida Administrative Code

OGC – Office of General Counsel

RA – Remedial Action

SM – Site Manager

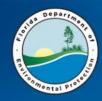

- Once Report is approved concurring with NFAC,
  - Step 1: Issue Deliverable Review Letter
  - Step 2: Issue Provisional Site Rehabilitation Completion Report Letter (ICPG, Attachment 7)
  - Step 3: Attach a copy of the ICPG for reference
  - Step 4: Request Draft Restrictive Covenant (DRC)
  - Step 5: Prepare Purchase Order

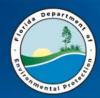

## **Allowable Costs for PRP Funding**

Florida Statute 376.3071(5)(b)4 Inland Protection Trust Fund

#### **Professional Land Survey**

Entire or Partial property for restrictions.

#### Title Search

- Must be performed within 180 days of the DRC review
- Affidavit of Title (ICPG, Attachment 8)

#### **Recording Fees**

Restrictions (DRC) are recorded in county public records where the restricted property is located.

#### **Engineering Control Design & Installation**

Unless an engineering control already exists.

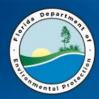

## **Allowable Costs for PRP Funding**

#### **Engineering Certification Report including:**

- Use SPI Line Item #19-13 to fund this report
- P.E. Certification of design sufficiency (SPI Line Item #21-9 through #21-12)
- Level of Effort (LOE) equivalent to Level 1 Limited Scope RAP.

## **Costs Not Allowed for PRP Funding**

Legal Representation (fees)

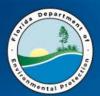

## FLOW CHART - Legal Steps

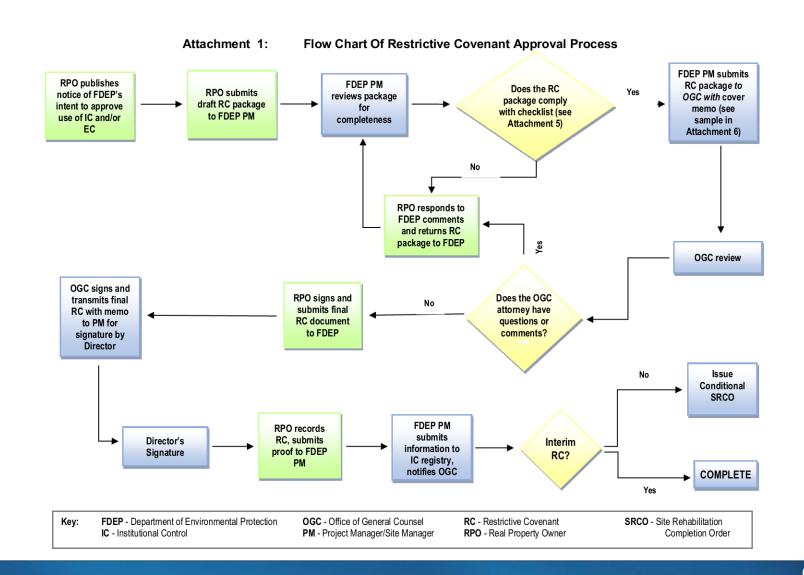

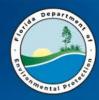

- Step 6: Site Manager verifies that DRC Package is Complete.
- Step 7: Team PG/PE reviews and approves DRC for technical completeness.
- Step 8: Site Manager prepares DRC Packet for Lead PRP PG/PE Technical Review

#### **NOTE**

The DRC Package should be scanned into Oculus as <u>a single pdf document</u>. The email to the Agency Clerk requesting OGC Review of the IC Package should contain the link to the IC Package to be reviewed.

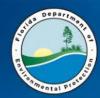

# **DRC Packet**

## **DRC Packet Should Include:**

- DRC Checklist
- Form A or B
- Engineering Certification Report (P.E. Sealed) & PRP Approval Letter
- Map of Encumbrances and Restricted Area, and List of Encumbrances
- Legal Description of the entire property
- Specific Purpose Survey (if only a portion of the site is being restricted)
- Notices of Intent.
- Title Report
- Joinder and Consent Of Tenants And Lessees
- Proof of Publication (see ICPG, Attachment 23)

# Transmittal Form to OGC

- Step 9: Site Manager Prepares the Transmittal Form ICPG, Attachment 6
- Memo includes:
  - Summary of the Site
  - Any Proposed Restrictions
  - Identify all Affected Media (Soil and/or GW)
  - Cite any Special Circumstances
  - Contact information for the ATC, Legal Representative, Site Owner & RP (if different)
- Send Transmittal Form & DRC Packet to PE Technical Reviewer
- After approval, PE forwards the DRC Packet to OGC

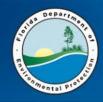

 Step 10: Site Manager sends electronic copy of DRC Packet to PRP PG/PE Technical Reviewer

#### Team 5, 6 and Local Programs

- ❖ PG IC Technical Reviewer Christa Bingel, P.G.
- ❖ PE IC Technical Reviewer James Treadwell, P.E.

#### Teams 1 & 2

❖ PG IC Technical Reviewer – Team PE/PG

- Step 11: Following PG/PE review, DRC packet should be:
  - 1) Scanned into Oculus
  - 2) Emailed to: Lea Crandall for OGC Tracking # OGC Agency Clerk, Agency Clerk@dep.state.fl.us

Note: Email should contain the web link to the DRC Package in Oculus.

## Placement of Restrictive Covenants in Oculus

Based on Oculus Global Taxonomy, documents should be uploaded into Oculus as follows:

#### **Draft Restrictive Covenants**

Profile: Enforcement\_Legal, Document Type: Restrictive Covenants-Deed Restrictions

#### **Final Restrictive Covenants**

• Profile: Enforcement\_Legal, Document Type: Restrictive Covenants-Deed Restrictions

#### **Final SRCO with Conditions**

Profile: Enforcement\_Legal, Document Type: Final Orders

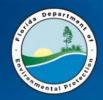

## **Legal Review**

The DRC is downloaded from Oculus by OGC for Legal review:

- Dan Blackwell -Paralegal tasked with initial review of DRCs
- 1<sup>st</sup> point of contact for DRC questions.
- Responsible for tracking all IC packages in OGC
- Can answer many of the questions you may have, including which attorney is assigned to the DRC file.
- Dan.Blackwell@dep.state.fl.us or at 850-245-2287.

• Step 12: Site Manager waits for OGC comments to be sufficiently addressed.

If an owner's response takes more than 60 days, SM should inquire in writing as to the delay.

• Step 13: OGC forwards executed DRC to Program Administrator for signature.

• Step 14: SM mails DRC to RP for signature and recordation.

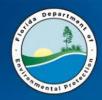

## Recordation

This is the stamp applied when the Restrictive Covenant is recorded into public record.

You will need this

Book Page

for the final ICRS form Tab 18.

GADSDEN COUNTY NICHOLAS THOMAS

Instrument: 130001150 Recorded: 02/14/2013 10:38 AM

OFFICIAL RECORDS: 1 of 11 Book: 771 Page: 172

Recording Fee: \$95.00

This instrument prepared by: Amanda H. Anderson, Esq. Gardner, Bist, Wiener, Wadsworth, Bowden, Bush, Dec, LaVia & Wright, P.A. 1300 Thomaswood Drive Tallahassee, Florida 32308 Matter No. 12x227X12.2272

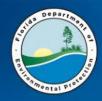

• Step 15: SM scans signed final IC into DWM Oculus.

Step 16: Prepare Well Abandonment PO →
 Approve WA Report

Step 17: Prepare SRCO with Conditions.

 Step 18: Complete and submit the Institutional Control Registry Sheet (ICRS).

(Note: ICRS is being updated to ERIC so look for changes soon.)

Step 19: Scan ICRS and signed SRCO into Oculus.

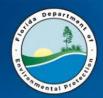

# <u>ICRS</u>

#### Institutional Control Registry Data Sheet

For further information please see: http://www.dep.state.fl.us/waste/categories/brownfields/pages/ICR.htm

| Jacquelyn R. Brooks Site/Project Manager *                                                                                                    | (850) 877-1133<br>Site/Project Manager Phone # *                 |
|----------------------------------------------------------------------------------------------------|------------------------------------------------------------------|
| GADSDEN                                                                                                    | 208519577                                                        |
| County *                                                                                                    | Facility ID or other DEP Tracking #*                             |
| ONE STOP                                                                                                    | 208 South Main Street                                            |
| Facility Name *                                                                                                    | Facility Address *                                               |
| Havana 32333<br>City * Zip *                                                                                                    | 3 34 3 North 2 West Section * Township * Range *                 |
| a second second | 34-3N-2W-0000-00113-0700<br>rcel ID *                            |
| 30 37 14.8900 84<br>Lat DD * Lat MM * Lat SS * Long D                                                                                                    | DD * Long MM * Long SS * Lat/Long Acquisition Method *           |
| RESTRICTIVE COVENANT Institutional Control Mechanism *                                                                                                    | Date Recorded * Program Area * Date Order Issued Date IC Removed |

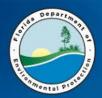

# Registry Confirmation

From:

Williams, Christopher A.

Sent:

Thursday, April 11, 2013 10:39 AM

To:

Brooks, Jackie R.

Cc:

DWM ICR

Subject:

One Stop STCM # 8519577

Jacquelyn, We have updated your ICR site to our database. If you have any questions, please feel free to call me at anytime.

|                                         |                                         | ONTROL MECHA     |        | TE IC REC | ORDED         | Name and Address of | AM AREA |            |                    |           | RDER ISSUED |
|-----------------------------------------|-----------------------------------------|------------------|--------|-----------|---------------|---------------------|---------|------------|--------------------|-----------|-------------|
| RESTRICTIVE COVENANT © 02/14/2013 PETRO |                                         |                  |        |           |               |                     |         |            |                    |           |             |
| Save Site                               | Ш                                       | 11/1/2/2017/2    | IC MEC | HANISM    | : 11:11:11:11 | <u> </u>            | DATE IC | RECORDED   | PROGR              | AM AREA   | DATE ORDE   |
| <u>A</u> dd                             | *                                       | RESTRICTIVE      | COVEN  | ANT       |               |                     |         | 02/14/2013 | PETROL             | EUM       |             |
| Remove                                  |                                         |                  |        |           |               |                     |         |            |                    |           |             |
| <u>C</u> lear                           |                                         |                  |        | 1.7       |               |                     |         |            |                    |           |             |
| Amend                                   | Re                                      | cord: [[4] 4 ] [ | 1      | () () ()  | <b>▶</b> ₩ of | 1                   |         | < [        | 542424700000154294 | III       |             |
| INSTITUTION                             |                                         | ONTROL TYPE      |        |           |               |                     |         |            | ENGINEE            | RING CONT | ROL TYPE    |
|                                         | ,,,,,,,,,,,,,,,,,,,,,,,,,,,,,,,,,,,,,,, |                  |        |           |               |                     |         | <u> </u>   |                    |           |             |

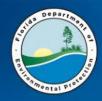

## **ICRS Common LSSI Problems**

Here are the most common issues when submitting a new LSSI ICR:

- Book # and Page # only needs to have "NA" entered
- Date Record only needs to have "NA" entered
- Date Order Issued LSSI only needs the date that the document was signed by the director.
- All LSSI need to have this statement in the Comment area. – "Limited groundwater (GW) assessment completed under LSSI Program. Minimal on-site contamination levels met LSSI NFA criteria. Do not use GW for drinking water or irrigation. For clarification, contact DEP LSSI Coordinator."

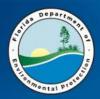

# Common DRC Problems

- Title Search Missing or Out of Date
- Poor Contact Information on IC Transmittal Form (i.e., ATC, Legal representative)
- Engineering Control Not Surveyed or Not Certified
- Engineering Control Maintenance Plan Not Prepared or not adequate
- No Proof of Notice of FDEPs Intent To Use Institutional Engineering Control

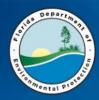

• Questions?